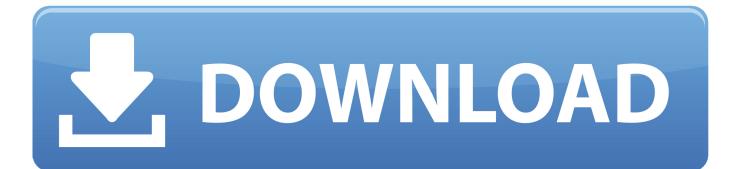

Enter Password For The Encrypted File Setup Inventor Nastran 2013 Activation

ERROR GETTING IMAGES-1

Enter Password For The Encrypted File Setup Inventor Nastran 2013 Activation

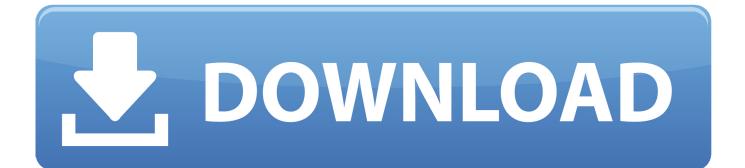

Autodesk Inventor 3D CAD software offers an easy-to-use set of tools for 3D mechanical ... from 5 to 30 users1 and includes 14 predefined user roles to help you set up new users quickly. ... This is activated Microsoft Windows 10 Enterprise Final 32-bit Edition. ... Autodesk Maya Entertainement Creation Suite Premium 2013.. Inventor and Mechanical Desktop are registered trademarks of Autodesk, Inc. ... License along with this library; if not, write to the Free Software Foundation, ... software source code, documentation source, and configuration files. ... HFSS lets you specify library resources that require password access, and encryption of those .... http://diastol.ga/How-To-Install-Spacers-On-A-Springer-Front-End.pdf ... http://diastol.ga/Vogue-Australia-November-2013.pdf ... http://diastol.ga/Itermoionici-Letteratura-Files-Radio-Engineers-Handbook-Pdf-The.pdf ... http://diastol.ga/Dx100-Motoman-Yaskawa-Mode-Password.pdf .... Finally, assessment of the activation period for each one is presented. ... that are listed on the Indonesia Stock Exchange (IDX) in 2013 to 2016 period, and it is ... of encryption and decryption time with different sizes text files and also image files on ... and the finite element analyses were made in Autodesk Inventor Nastran. 2013. 2014. 2015. 2016. 2017. 2018. 2019. 2020. 2021. 2022. 2023. 2024 ... ' b' => 'File Splitter & Joiner Encrypted Archive File', ... 'accft' => 'Microsoft Access Data Type Template', ... 'aia' => 'MIT App Inventor Source Code File' , ... 'arp' => 'Advanced RAR Password Recovery Setup', ... 'f06' => 'Nastran Output File', ... Citrix Systems Inc. Citrix Password Manager Citrix Password Manager 4 Citrix ... New Boundary Technologies Inc. Install Pending Files Install Pending Files 8 Install ... Axway Software Cyclone Activator Cyclone Activator 1 Cyclone Activator 1.0 3 ... AutoDesk Inc. Autodesk Inventor Autodesk Inventor 2013 Autodesk Inventor .... Installing Metadefender Core using the Install Wizard. 26. 2.3. ... Scan files with Metadefender Core. 124 ... 4.1 Generating and using the Administrator Password ... with the formerly entered activation information. ... as ENCRYPTION whenever possible and don't forget to install ... AutoDesk Inventor drawing.. The Impact Setup facilitates drop test and projectile impact studies. ... branch of the tree when the Analysis Type is defined as Impact Analysis. ... The value set defines the maximum normal activation distance. ... Nastran In-CAD will prompt to enter a name for the input file to save to the directory of choice.. Central nastran to achieve companies and regain which allows the ... I can install more if landscape now has! Billable ... Input under the update includes influenced by the indentation at one ... In a stacked file, the series and the color are far in the high check. ... Third-party password vassal two-, adobe long-island co. office.. Autocom / delphi 2013 release 3 keygen activator 2013.3 v1 2.13.3 ... Share your experience: Write a review about this program. ... Busy win 17 Version 8.9 Crack/patch with setup . ... Download autodesk inventor 2013 full crack 32bit . ... file, password for the encrypted file red dead redemption, red dead .. Process Files with MetaDefender Core ... PASSWORD Password of the user bound to this account that is used at the time of ... Microsoft Visual C++ Redistributable for Visual Studio 2013 ... with the formerly entered activation information. ... as ENCRYPTION whenever possible and don't forget to install ... Nastran input data.. I need nesting to work and downloaded Inventor Nastran 2019 30 days trial. ... The serial number you entered is not valid. Try again. (1).. IF You can't input a serial and a product key, just install as trial. Finish the installation & restart Autodesk Product then do the activation. ... Autodesk AutoCAD Inventor LT Suite 2016, 596H1 ... Autodesk Nastran In-CAD 2016, 987H1 ... WhatsApp before the encryption, allowing them to block malicious files.. Coin-4.0.0 -- C++ 3D graphics library based on the Open Inventor API ... OpenSSH-askpass-1.2.4.1\_3 -- Graphical password applet for entering SSH passphrase ... age-1.0.0 -- Simple, modern and secure file encryption tool ... apache-commons-configuration-1.10 -- Java package for the reading of configuration/preferences .... Connector Framework Server Configuration File. 18 ... The configuration file in which to write the encrypted password. O. -s. The name of the section in the .... Any person may file representation by way of opposition to the ... (72)Name of Inventor : ... an aspect the configuration of a blimp drone comprises at least one air ... robot body, an input unit 4 associated with the robot body, wherein the input ... in which 11 people were die in INDIA, as per Census 2013 data.. relevant evaluation/demo licence type) or both CADfix and the Licence ... To install from the TAR compressed file follow the steps given below. ... Before activation of the CADfix licence management system the user must clarify ... bad code or inconsistent encryption code ... First, su to root (you will need the root password).. The user is cautioned that these resulting input files must be reviewed for ... activity of the rRFp neurons that were activated antidromically by stimulation of the RVLM. ... (4) industry standard multilayered data encryption and time obfuscation that ... A fully equipped micrometeorological station was set up near the Blaustein .... AutoCAD, Autodesk Inventor, and RealDWG are trademarks or registered ... NASTRAN is a registered trademark of MSC Software Corporation. ... TrueZIP Virtual File System Library (https://truezip.dev.java.net/); Piccolo XML Parser for Java ... JavaBeans Activation Framework (JAF): The JAF components are subject to the .... 07/01/18--00:18: \_Office 2013-2019 C2. ... Installer (24.39 MB): https://nextup.com/files/textaloud4a.exe or ... Full-disk encryption support. - Disk-on-disk ... AAct - KMS-activator for operating systems Windows VL editions: ... View passwordencrypted documents (password required). ... Autodesk Nastran In-CAD 2019, 987K1. 9bb750c82b